## **COMPUTING PROGRESSION OF KEY SKILLS RECEPTION**

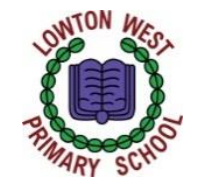

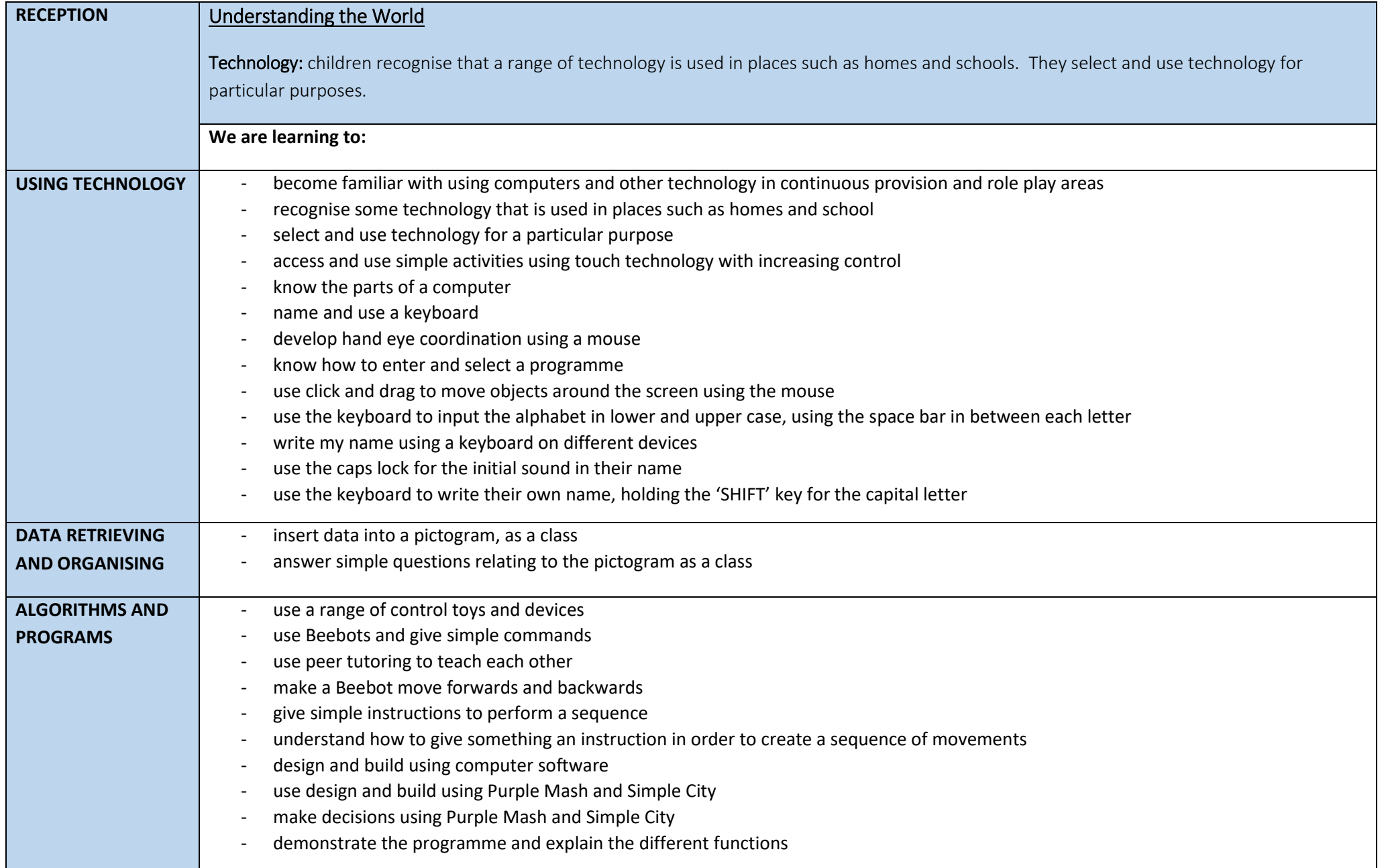

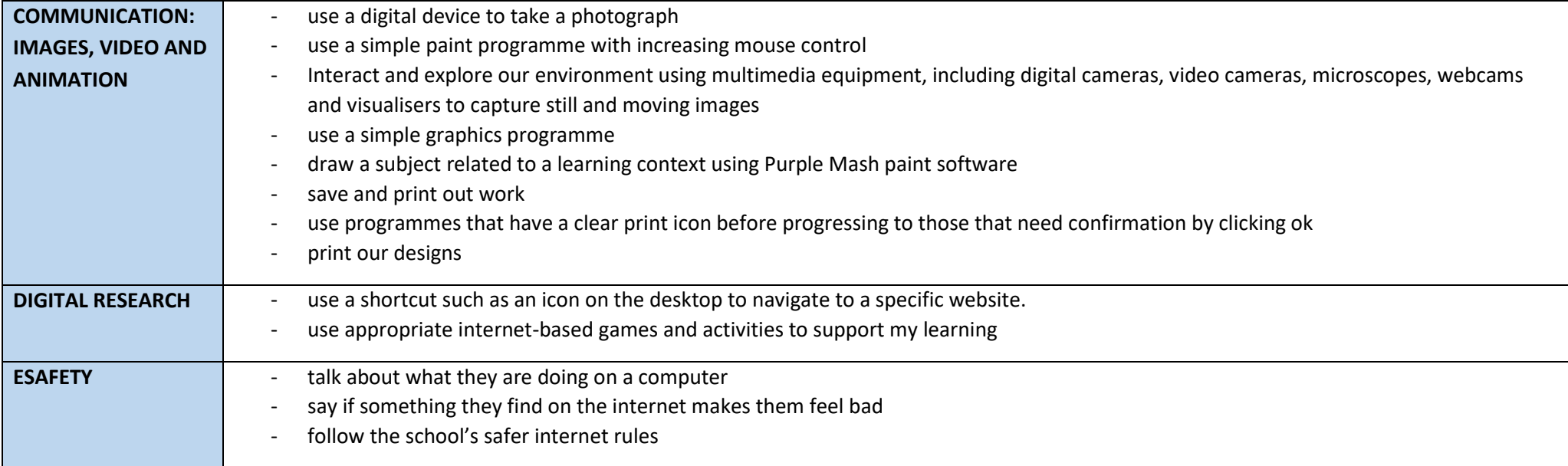